# Software House

## $\langle \rangle$  ENCODE LABS

# CR-PRO V2: Credential Provisioning for C•CURE 9000 QR Code Module.

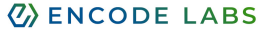

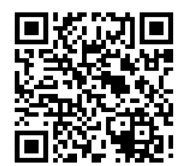

Ken Olsen Anderson FROM: 06-24 08:00 TO: 06-24 12:00 **VISITOR** 

#### Key Features

- Generates Credentials based on the mailed QR code: easy distribution of Access tokens
- Secure your site perimeter more efficiently by limiting public access
- Provide access to car parks, perimeter gates, secured reception areas, etc.
- Implement fast-lane registration or VIP reserved parking – accessible only to selected visitors
- QR Credentials are only valid for a set period of time before and after the visit start and end time
- Supports printing compatible Visitor QR Codes through C•CURE ID Badge Layout on V2.90+

With the release of C·CURE 9000 V2.60 SP1, Software House released the Visitor Management Phase III which supports the following:

- OR code identification for visitors registering for a visit
- QR codes are sent to visitors by email after registration, used for visitor identification

The QR Credential Generator module for C·CURE 9000 (QRCG) is a service that will auto generate credentials for visitors that receive a QR code by email. This allows visitors to use their QR code as a credential on designated locations.

For example, to provide access or exit permissions to VIP parking places, perimeter gates or access to the main building reception area while keeping this perimeter closed for nonregistered people.

This means you can close down your site perimeters with Access Control while allowing access to pre-registered visitors through the use of their QR code. This creates a more secured and better controlled site perimeter.

The QRCG service allows for easy access token distribution by turning the QR code into an Access token that is sent by e-mail.

### C·CURE 9000 Requirements

- Supported C·CURE 9000 version (V2.60 -> V3.00)
- Visitor Management license option
- C·CURE 9000 Web Portal installed

### Supported OS

Windows Server 2022 Standard & Enterprise (64-bit, minimum version 21H2) Windows Server 2019 Standard & Enterprise (64-bit) Windows Server 2016 Standard & Enterprise (64-bit, SP1 or higher) Windows 11 Professional & Enterprise (minimum version 21H2) Windows 10 Professional & Enterprise (64-bit, version 1809 or higher)

### Tested QR Code Readers

Nedap MACE and NVITE readers

\*Using custom developed C•CURE QR Firmware

IBC OScan Mini\*

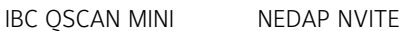

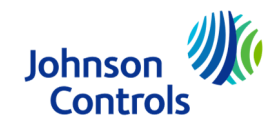

All trademarks, service marks, trade names, trade dress, product names and logos appearing in this document are the property of their respective owners, including Encode Labs in some instances.

# Software House

## **WENCODE LABS**

### V2 Configuration client

Easier configuration with the new client app, including database configuration with autodetection functionality, and help information on specific settings:

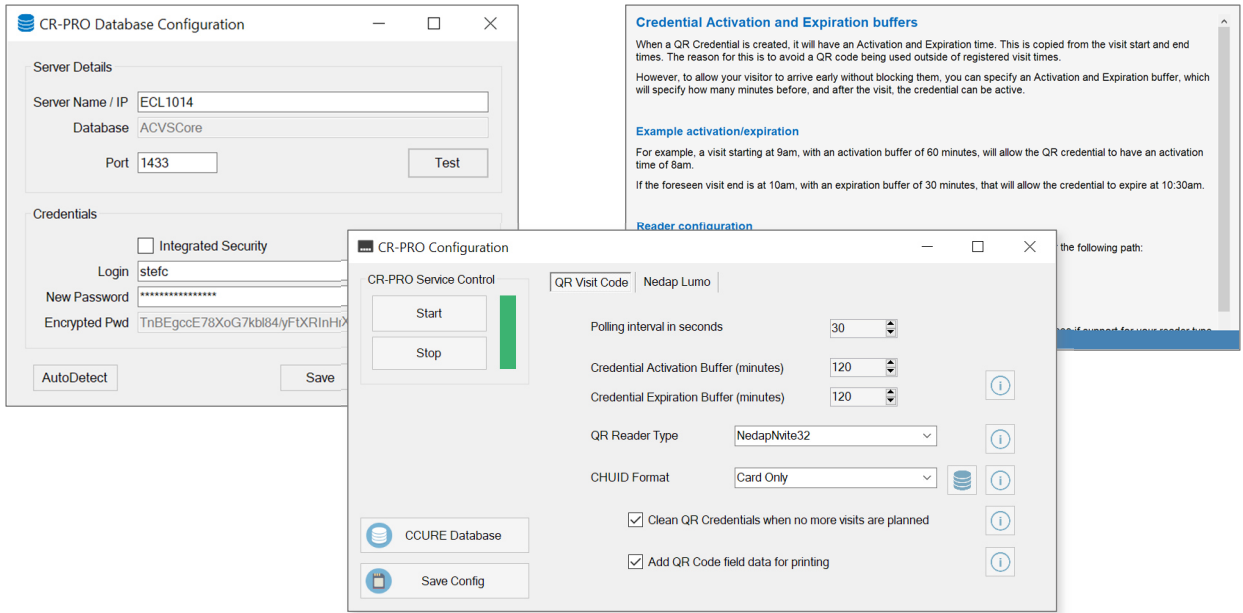

#### Ordering information

Order the part number ENC-CC9-QRCG and provide you C•CURE 9000 Serial Number, Version Number and Customer Name to the JCI customer service. Once the order is processed, and received by Encode Labs, you will receive your license and download information by e-mail for installation.

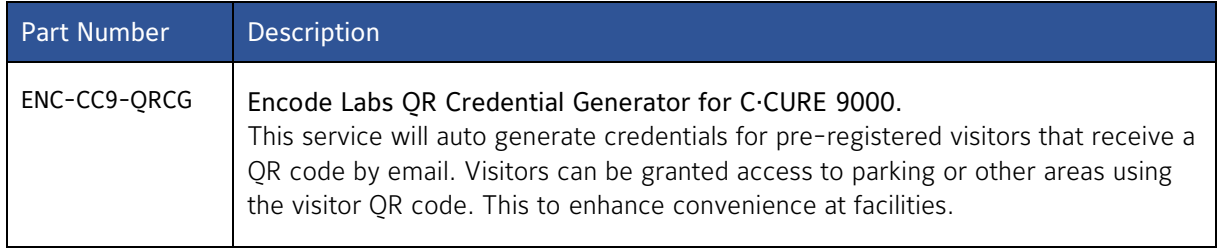

### Pre-registering your license / obtain a demo license

It is now possible to pre-register your license for faster delivery. You will receive your full license within 24 hours of receiving the purchase order through your distributor. Registering your software can be done using the following link:

https://www.encodelabs.be/support/software-registration/

### More information

For more information on this module, please visit us on https://www.encodelabs.be/

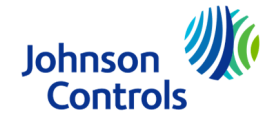